#### 様々な繰り返し処理

for 文、while 文、do 文を用いて様々な繰り返し処理を行う

•繰り返しの中断・再開

•数列・積分の数値計算

•素数・素因数分解

•最大公約数

•その他

奈良女子大学理学部 化学生物環境学科 環境科学コース

# Break 文

for 文、while 文、do 文の繰り返し処理を途中で中断したい場合がある

break 文は、繰り返し文中で繰り返し本体の実行を終了させる

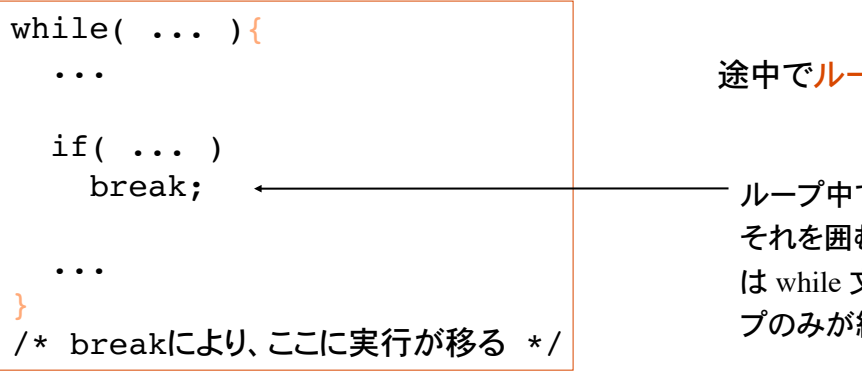

−プを抜けるのに用いる

ループ中で break 文が実行されると、 それを囲む繰り返し文(この例の場合 は while 文)が終了。一番内側のルー 終了する。

for 文、do 文でも同じ。

switch 文でも使用される。

# Continue 文

1 文字ずつ読み取り、各アルファベットの出現回数を数えるプログラム

int count\_a, count\_b, ... int a; while(  $(a=getchar() )$  != EOF  $)$ { switch( a ){ case 'a': count a++; break; case 'b': count b++; break; .... default: continue; } count\_char++; /\* continueの実行によりここに処理が移る \*/ } continue 文の実行により、ループ 本体の最後へ処理が移る。つま り、繰り返しを判定する式の評価 へ移動。continue 文の後の処理 はスキップされる。 continue 文は、ループ中からルー プの先頭へ制御を移動

このプログラムではアルファベット以外の文字数 count\_char を数えていない。

奈良女子大学理学部 化学生物環境学科 環境科学コース

ループ本体中に書かれた continue 文は、それ以降の処理をスキップし、繰り替えし 式の評価から繰り返しをやり直す。

```
while(\vec{\mathbf{\pi}}){
   ...
  if( ... ) continue;
   ...
   /* continueにより、ここに実行が移る */
}
```
break 文、continue 文を使うことで、柔軟な繰り返し処理(式による繰り返し判定+例外処 理)が可能になる。

#### goto 文 while(式){ ...  $if($  ...  $)$  goto label; ... } label: printf("ここに処理が移る\n"); 指定されたラベルに移行(ジャンプ)する。 goto 文の実行により、whileループの 外のラベル label へ処理が移る。 goto 文を安易に使うと処理の流れの 把握が困難になるため、濫用は避ける!

break 文、continue 文、goto 文を使うことで、柔軟な繰り返し処理(式による繰り返し判定 +例外処理)が可能になる。

奈良女子大学理学部 化学生物環境学科 環境科学コース

#### 様々な繰り返し処理

数列 {1, 2, 3, 4, ..., *n*} の和を求めるプログラム

手順:

1) *n* の入力 (*n* > 1) 2) for 文を用いて和を計算

```
int i, n, sum=0;
scanf("%d", &n);
for(i=1; i<=n; i++)sum += i;
printf("総和は %d \n", sum);
```
参考までに

$$
\sum_{k=1}^n k = \frac{n}{2}(n+1) \ \ \text{Cb.}
$$

同じ動作をするプログラムを while 文・do 文を使って書いてみる。

# 円周率の計算

$$
\int_0^1 \frac{dx}{1+x^2} = \frac{\pi}{4}
$$
であることを利用して円周率の近似値を求めるプログラム

積分区間 [0, 1] を細かく区切り、短冊の面積を合計することで積分を近似

int i,  $n = 100$ ; double  $dx = 1.0/n$ , sum = 0; for( $i=0$ ;  $i<100$ ;  $i++$ ) sum  $+= 1.0/(1+ (i*dx)*(i*dx))^*dx;$ 

区間幅を dx とする

積分は足し算にほかな らない

printf(" $\frac{8f\ln r}{r}$ , 4 \* sum);

 $\tan y = x$  として変数変換。積分区間は  $0 \le x \le 1 \to 0 \le y \le \frac{\pi}{4}$   $\frac{dy}{\cos^2 y} = dx$  より  $\int_0^{\pi/4} \frac{1}{1 + \tan^2 y} \frac{dy}{\cos^2 y} = \int_0^{\pi/4} dy = \frac{\pi}{4}$ 

奈良女子大学理学部 化学生物環境学科 環境科学コース

素数

1 と自分自身以外では割り切れない自然数を素数という。ただし 1 は素数ではない

2, 3, 5, 7, 11, 13, ...

自然数 *a* が素数かどうかを判定するアルゴリズム

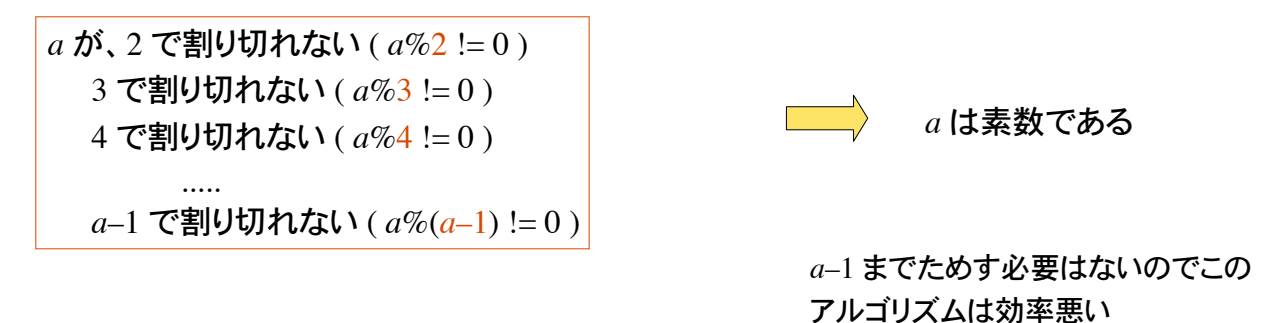

#### 具体例

11 は、2, 3, 4, 5, 6, 7, 8, 9, 10 のいずれでも割り切れないので、素数。 35 は、2, 3, 4 で割り切れないが、5 で割り切れるので素数ではない。

# 素数判定のプログラム

```
int a, i;
printf("自然数を入力:");
scanf("%d", &a);
i=2;while(a\i != 0 ){
  i++;
}
if( i==a )
  printf("%d は素数です\n", a);
else
  printf("%d は素数ではない\n", a);
```
a が i で割り切れなければ i を インクリメント。 a%a は 0 なので、繰り返しは必ず終了。

繰り返し変数 i が a に達した時のみ a は 素数である。

このプログラムでは a を i = 2, 3, 4, ..., a–1, で割っているが、i の範囲は floor( sqrt(a) ) までで十分であ る。floor(double x) は x を越えない整数値を返す関数。math.h で定義されている。

奈良女子大学理学部 化学生物環境学科 環境科学コース

# 少し効率の良い素数判定

*a* = 24 の素数判定には、24 を *i* = 2, 3, 4, 5, ..., 23 で割る必要はない。 24 の平方根 4.899 (sqrt(*a*))を越えない整数値の範囲 *i* = 2, 3, 4 で十分。

途中で割り切れれば直ちにループを抜けて、無駄な割り算はしない。

int i,  $a = 17$ ; for(i=2; i\*i <= a; i++){ if( $a\$ i == 0) break; } if(  $i * i > a$ ) printf("%d は素数\n", a); 途中で割り切れてループを抜けたな ら a は素数ではない **\_\_\_ break 文でループを抜ける** 

# フラグ変数

状態を表す値をとる変数をフラグ変数という。フラグ flag = 旗。

素数判定において、自然数 *a* が素数であるかどうかを判定するアルゴリズムとして次があ る。

- 1) フラグ変数を int 0 に初期化。
- 2) 繰り返し処理により、*a* を *i* = 2, 3, 4, ..., floor(sqrt(a)) で割り、 ���割り切れればフラグ変数を int 1 にする。

3) 繰り返し処理が終了した時点で、フラグ変数が 0 であれば *a* は素数。

int warikireta =  $0, i, a=41;$ for(i=2; i\*i <= a; i++){ if(  $a$  $i = 0$ ) { warikireta = 1;  $\leftarrow$  break; }  $\}$  /\* end of for \*/ if( warikireta == 0) printf("%d は素数\n", a);

フラグ変数を 0 (False) として初期化

途中で割り切れたらフラグ変数を 1 (True) とする。フラグを立ててループ を抜ける。

最後にフラグが立っていなければ a は 素数。

11

奈良女子大学理学部 化学生物環境学科 環境科学コース

### 素因数分解

素因数分解とは、自然数を素数の積の形に分解すること

 $M:84 = 2*2*3*7$ 

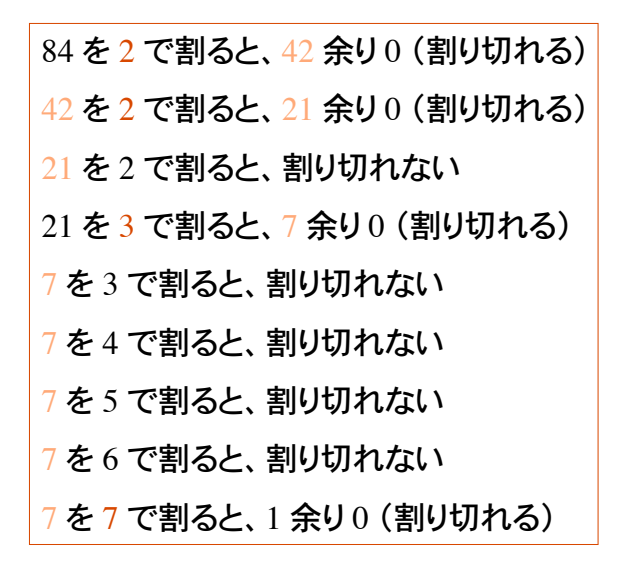

# 素因数分解アルゴリズム

自然数 *a* に対して、

1) 2 で割り切れるかぎり、*a* を 2 で割った商を、2 で割ることを繰り返す

2) 3 で割り切れるかぎり、商を 3 で割ることを繰り返す

3) 4 で割り切れるかぎり、商を 4 で割ることを繰り返す

��(4 で割り切れるなら 2 で割り切れているので実際は不要)

4) 5 で割り切れるかぎり、商を 5 で割ることを繰り返す

5) 割り算の結果が商 1 余り 0 となれば終了

手順 1) は次のように書ける

...

```
int a, i;
i=2;while(ai = 0){
  a=a/i:
}
```
2 で割り切れるかぎり商を 2 で割り続ける 整数同士の除算(割り算)の結果は整数である!

奈良女子大学理学部 化学生物環境学科 環境科学コース

#### 最大公約数

2 つの自然数 *a* と *b* の最大公約数を求めたい

例)36 と 42 の公約数は次のようにして求められる。

36%2 == 0 && 42%2 == 0 なので 2 は公約数 36%3 == 0 && 42%3 == 0 なので 3 は公約数 36%4 == 0 && 42%4 != 0 なので 4 は公約数ではない 36%6 == 0 && 42%6 == 0 なので 6 は公約数(これが最大) 36%7 != 0 && 42%7 == 0 なので 7 は公約数ではない 36%5 != 0 && 42%5 != 0 なので 5 は公約数ではない ...

36%36 == 0 && 42%36 == 0 なので 36 は公約数ではない

36 までためす必要はない (効率の悪いアルゴリズム)

# 最大公約数を求める方法(効率悪い)

int  $a$ ,  $b$ ,  $i$ ,  $gcd=1$ ; scanf("%d %d", &a, &b); /\* a >= b であるとする \*/ for(i=2; i <= b; i + + ) { if( $a\$ i==0  $\&\&\ b\$ i==0)  $gcd=i; \n\infty$ } printf("%d と %d の最大公約数は %d\n", a, b, gcd); 新しい公約数 i で gcd の値を更新

少なくとも b 回の割り算が必要。より少ない計算量で最大公約数を求めるアルゴリズム が知られている。

奈良女子大学理学部 化学生物環境学科 環境科学コース

# ユークリッドの互除法

最大公約数を求める効率的な方法の一つ。Euclid : 古代ギリシャの数学者

2 つの自然数 *a*, *b* の大きい方を *x*, 小さい方を *y* とする。

1) *x* を *y* で割った余りを *r* とする。

2) *r* が 0 でないかぎり、以下 a), b), c) を繰り返す。

a) *y* を *x* に代入。

b) *r* を *y* に代入。

c) *x* を *y* で割った余りを *r* とする。

3) *y* が *a* と *b* の最大公約数である。

例)*a* = 42, *b* = 24 の時(*x* = 42, *y* = 24)

42 / 24 は、1 余り 18 ( *r* = 42%24 ), *r* の値は 0 ではない。

*x*=24, *y*=18 として、24 / 18 は、1 余り 6。*r* の値は 6(0 ではない)。 *x*=18, *y*=6 として、18 / 6 は、 3 余り 0。(*r* の値は 0 となって割り切れる) 6 が最大公約数である。

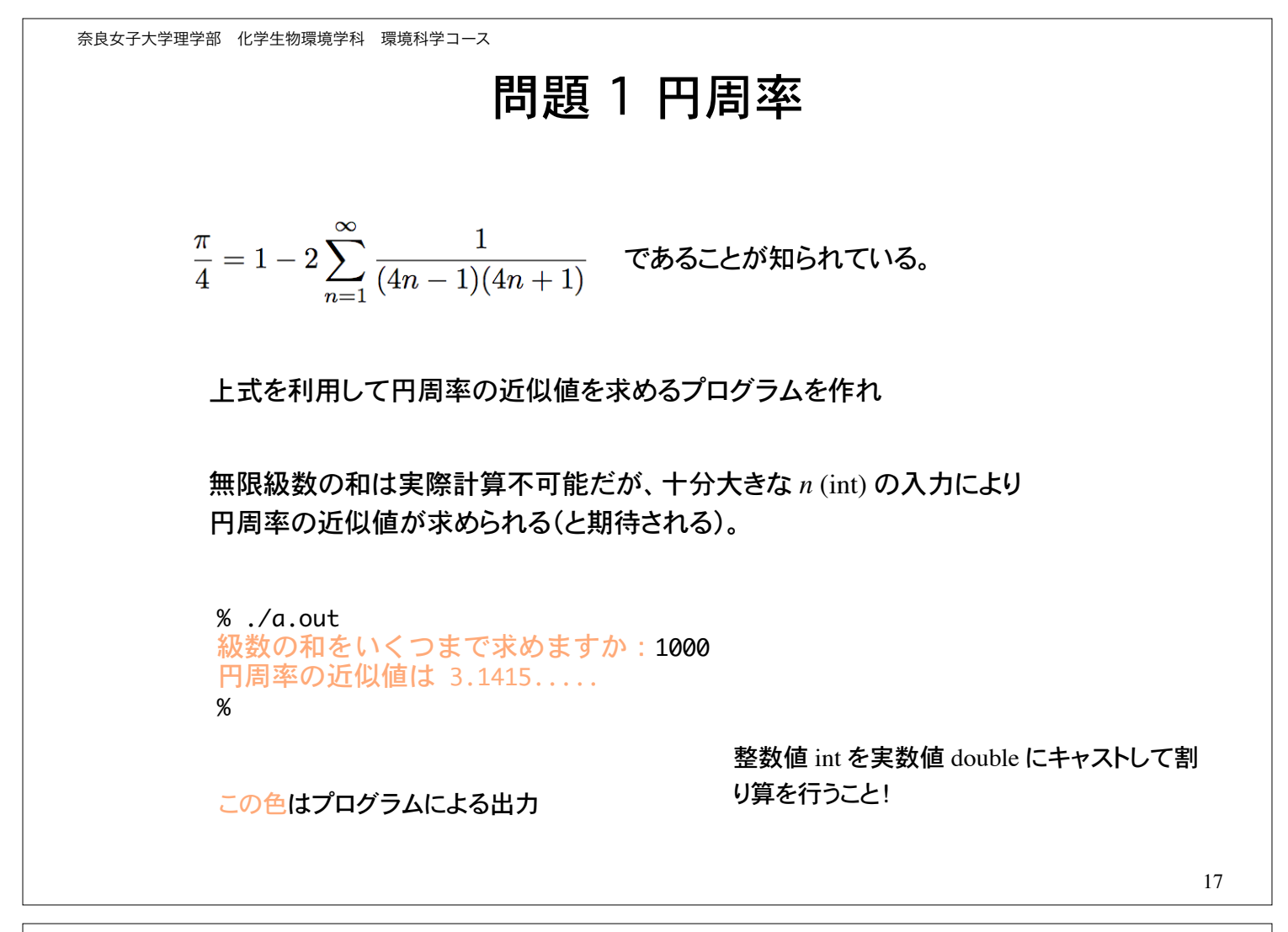

奈良女子大学理学部 化学生物環境学科 環境科学コース

# 問題 2�素数判定

入力した正の整数値が素数であるかどうかを判定するプログラム。Ctrl-D が入力され るまで判定を繰り返す。

% ./a.out 自然数を入力:35 35 は素数ではない。 自然数を入力:9 9 は素数ではない。 自然数を入力:17 17 は素数である。 自然数を入力:-9 入力エラーです。 自然数を入力:Ctrl-D プログラムを終了します。 %

この色はプログラムによる出力

# 問題 3�素数列挙

100 以下の素数をすべて列挙するプログラムを作れ

入力された自然数 *a* が素数であるかどうかの判定を行うプログラムに手を加えれば良 い。

for( $a=2$ ;  $a<=100$ ;  $a++$ ){ a が素数であるかどうかの判定 }  $%$   $\sqrt{a}$ .out 2 3 5 7 11 13 17 ...

このアルゴリズムは効率が悪い(計算量が多い)

エラトステネスのふるい、というアルゴリズムが有名である。 配列のところでやる。

奈良女子大学理学部 化学生物環境学科 環境科学コース

### 問題 4 素因数分解

自然数を入力し、素因数に分解するプログラムを作れ。 エラー処理も行うこと。

% ./a.out 自然数を入力:24  $24 = 2*2*2*3$ % ./a.out 自然数を入力:144  $144 = 2*2*2*2*3*3$ % ./a.out 自然数を入力:-9 入力エラー %

この色はプログラムによる出力

### 問題 5�最大公約数

ユークリッドの互除法を用いて、入力した 2 つの自然数の最大公約数を求めるプログラムを 作れ。

% ./a.out 自然数を2つ入力:54 144 144 と 54 の最大公約数は 18 です。 %

この色はプログラムによる出力

奈良女子大学理学部 化学生物環境学科 環境科学コース

# 問題 6 完全数

完全数とは、約数(自分自身は除く)の和が自身と等しい自然数である。

例)6 の約数は 1, 2, 3 であり、1 + 2 + 3 == 6 であるので、6 は完全数。

6, 28, 496, 8128 は完全数である。

可能な限りたくさんの完全数を探すプログラムを作れ。

 $\%$  ./a.out 見つけた!6 見つけた!28 見つけた!496 見つけた!8128 ...  $\%$ 

ヒント:*a* が完全数かどうかを判定する部分を作成。 ����これを *a* に関するループで囲めば良い。

プログラム実行結果の表示

### 問題 7 友愛数

2 つの自然数について、片方の約数(自分自身は除く)の和が、他方の約数(同じく自分自身 は除く)の和に等しくなるとき、これら 2 つの自然数は友愛数の関係にあるという。

例)220 と 284 は友愛数である。

220 の約数:1, 2, 4, 5, 10, 11, 20, 22, 44, 55, 110 => 和は 284 284 の約数:1, 2, 3, 71, 142 => 和は 220

可能な限りたくさんの友愛数を探すプログラムを作れ。

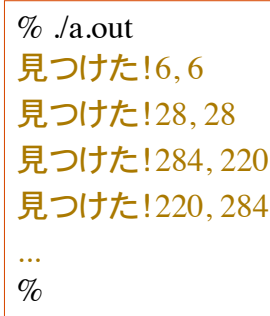

プログラム実行結果の表示

奈良女子大学理学部 化学生物環境学科 環境科学コース

# 補足 エラトステネスのふるい

*N* 以下の自然数の中から素数を求めるアルゴリズムに、 エラトステネスのふるいがある。Eratosthenes : 古代ギリシャの数学者

ふるい(篩):粉または粒状のものをその大きさによって選り分け る道具 [広辞苑第五版図版付き]

- 1) 2 ~ *N* までの整数を用意する。
- 2) 最小の素数 (2) の倍数をふるいから取り除く。
- 3) 残っている整数の最小値を新たな素数とする。
- 4) 最小の素数 (3) の倍数をふるいから取り除く。
- 5) 以上を繰り返す。

配列の学習でエラトステネスのふるいをプログラムする。ウェブ検索して予め予習して おくこと。